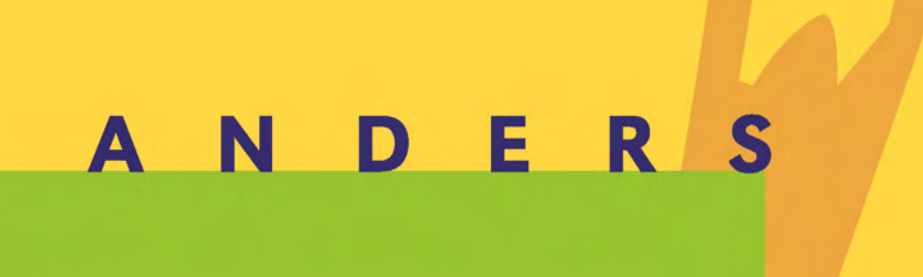

 $\overline{\mathbf{S}}$ 

 $\propto$ 

ш

 $\blacksquare$ 

z

 $\blacktriangleleft$ 

KOMMENTAR ZUM LESEBUCH 5. SCHULJAHR

#### **Impressum Kommentar zum Lesebuch 5. Schuljahr anderswie & anderswo**

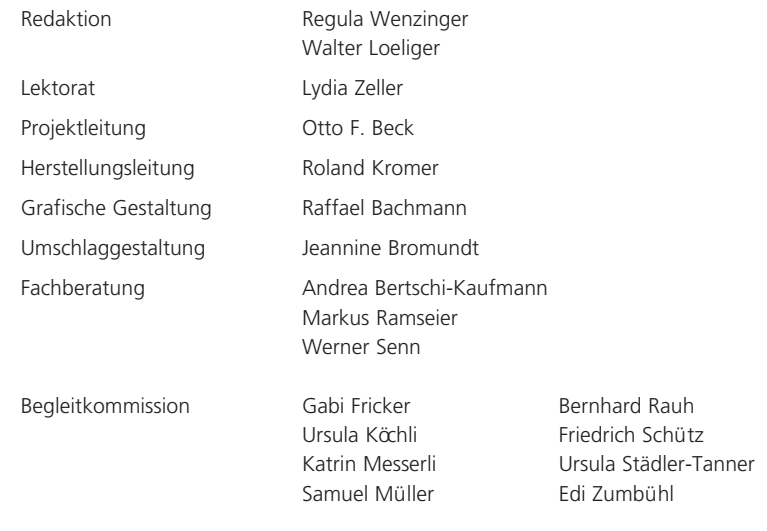

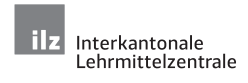

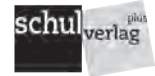

 $\circ$  Schulverlag plus AG 1. Auflage 2004, 7. unveränderter Nachdruck 2020

Art.-Nr. 80272 ISBN 978-3-292-00702-5

#### **Lehrmittelübersicht Lesebuch 5. Schuljahr anderswie & anderswo**

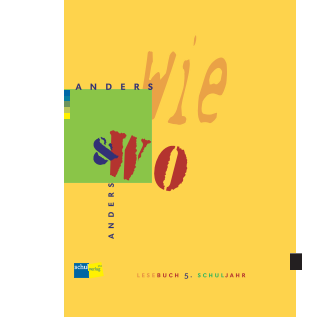

 $\alpha$  $\overline{z}$ hul  $\overline{\phantom{0}}$ KOMMENTAR ZUM<br>LESEBUCH 5. SCHULJAHR ISBN 978-3-292-00702-5

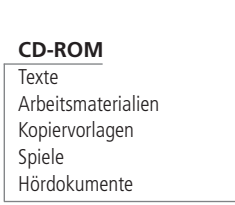

**Comicwerkstatt**

47 Kopiervorlagen A4 blockgeleimt Art.-Nr. 83574

57 Blatt

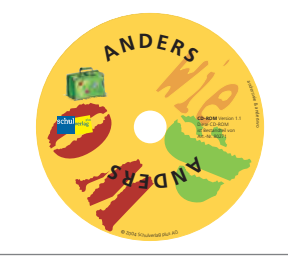

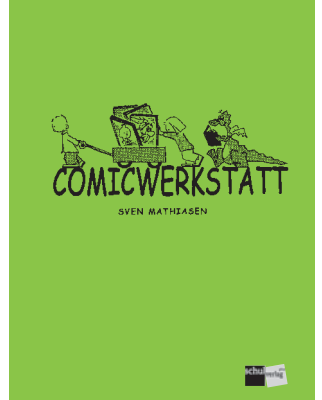

**Kommentar**

**Lesebuch** 192 Seiten farbig illustriert gebunden inkl. CD-ROM Art.-Nr. 80271

227 Seiten Ordner mit 12 Registern Didaktische Einführung Comicwerkstatt Art.-Nr. 80272

#### **Kommentar zum Lesebuch 5. Schuljahr**

## **Die Struktur 1**

**Ziele, Inhalte, Absichten**

#### **Ein Dankeschön an Flavia, Mark, Tanja und Tugay**

Sie und viele andere Schülerinnen und Schüler in den Kantonen AG, BS, LU, SO, SZ, UR und ZG haben, zusammen mit ihren Lehrpersonen, Texte und Unterrichtsideen praktisch erprobt. Ihre Ideen und Anregungen waren sehr wertvoll und hilfreich.

#### **Herzlichen Dank!**

«Das grenzenloseste Abenteuer der Kindheit, das war das Leseabenteuer. Für mich begann es, als ich zum ersten Mal ein eigenes Buch bekam und mich da hineinschnupperte. In diesem Augenblick erwachte mein Lesehunger, und ein besseres Geschenk hat das Leben mir nicht mehr beschert.»

*Astrid Lindgren* 

*Aus: «Das entschwundene Land», Friedrich Oetinger, Hamburg*

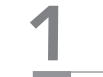

## **Tipps zur raschen Orientierung**

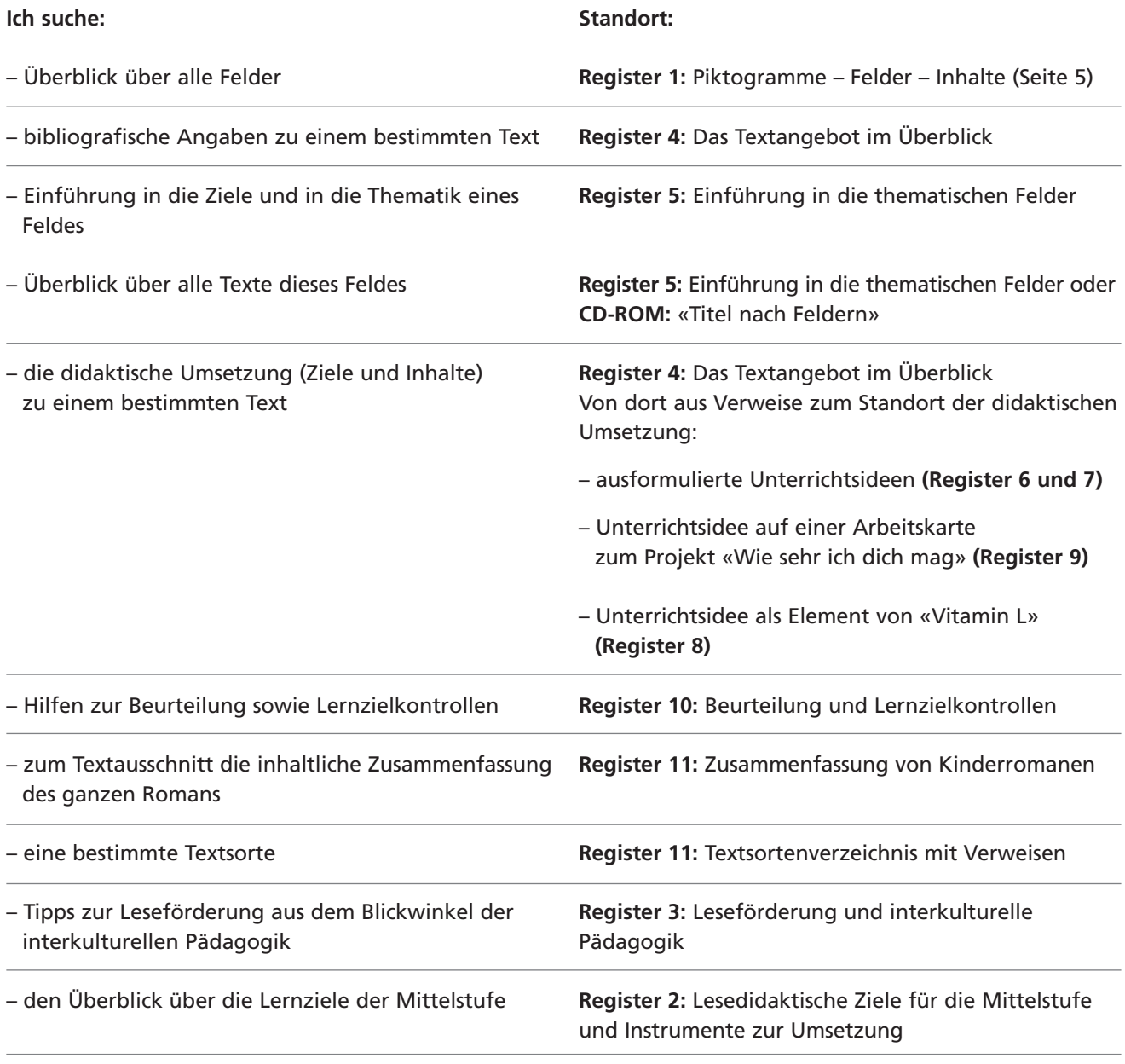

## **Die Struktur des Lesebuches**

- Das Buch ist nicht in Kapitel gegliedert. Die Texte sind 18 assoziativen Nestern (wir nennen sie «Felder») zugeordnet, die aus der Textabfolge des Buches nicht direkt ersichtlich sind. Die Zusammenhänge eröffnen sich, wenn der Unterricht anhand dieser thematischen Felder aufgebaut wird.
- Ein einzelner Text aus dem Buch oder der Sammlung der CD-ROM ist jeweils in einem bis drei Feldern untergebracht. Das erlaubt Zugänge zu den Texten von verschiedenen Enden her. Es müssen nicht alle Felder angegangen werden, um sämtlichen Texten zu begegnen.
- Die thematische Navigation wird durch Piktogramme unterstützt. Beim jeweiligen Titel im Buch und auf der CD-ROM finden sich die Piktogramme der Felder, denen der Text zugeordnet werden kann. Ebenso unterstützen die gleichen Piktogramme im Begleitordner die Übersicht.
- Die Piktogramme sollen die Kinder zum Blättern, Schmökern und Suchen anregen. Arbeiten in einer Klasse alle Kinder im selben Feld, können als Einstieg alle Texte, die ein bestimmtes Piktogramm haben, gesucht und aufgelistet werden. Daraus kann dann ein mögliches Oberthema abgeleitet werden. Arbeiten die Kinder individuell und bestimmen ihre Lektüre frei, so kann jedes Kind mit Hilfe der Piktogramme Texte finden, die thematisch miteinander verknüpft sind.

Grossformatige Kopiervorlagen sämtlicher Piktogramme sind auf der CD-ROM zu finden (Werkzeugkoffer für Lehrpersonen). Es kann hilfreich sein, wenn die Piktogramme, welche gerade in der Klasse gebraucht werden, grossformatig im Schulzimmer zu sehen sind.

– Die 18 thematischen Felder widmen sich jeweils einem bestimmten Inhalt. Zwei Felder erfüllen eine lesedidaktisch spezielle Aufgabe: Das Feld «Wörter im Rhythmus» fasst alle vorliegenden Gedichte zusammen; diese haben thematisch untereinander keinen Zusammenhang. Das Feld «Vitamin L» stellt eine Art Lese-Fitnessparcours dar, mit dessen Hilfe anhand von Texten und Übungen das persönliche Lesetraining und die Verbesserung der Lesefertigkeiten unterstützt werden sollen.

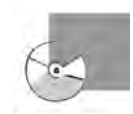

- Zu einigen Texten des Lesebuches gibt es auf der CD-ROM Fortsetzungen oder weiterführende Elemente; diese Texte sind mit dem CD-ROM-Piktogramm gekennzeichnet. So können die Kinder auch das Lesen von langen Texten erfahren und üben.
- Bei Ausschnitten aus Kinderromanen empfiehlt es sich, ein Exemplar des Buches im Klassenzimmer oder in der Schulbibliothek zu haben, damit interessierte und motivierte Kinder weiterlesen können (siehe Register 11: Zusammenfassung von Kinderromanen). Nicht zuletzt soll das Lesebuch auch zum weiterführenden Lesen, zum Lesen von Büchern animieren. Dazu gehört auch ein bewusster Umgang mit Bibliotheken und Buchhandlungen (siehe Didaktische Einführung, Seite 20).

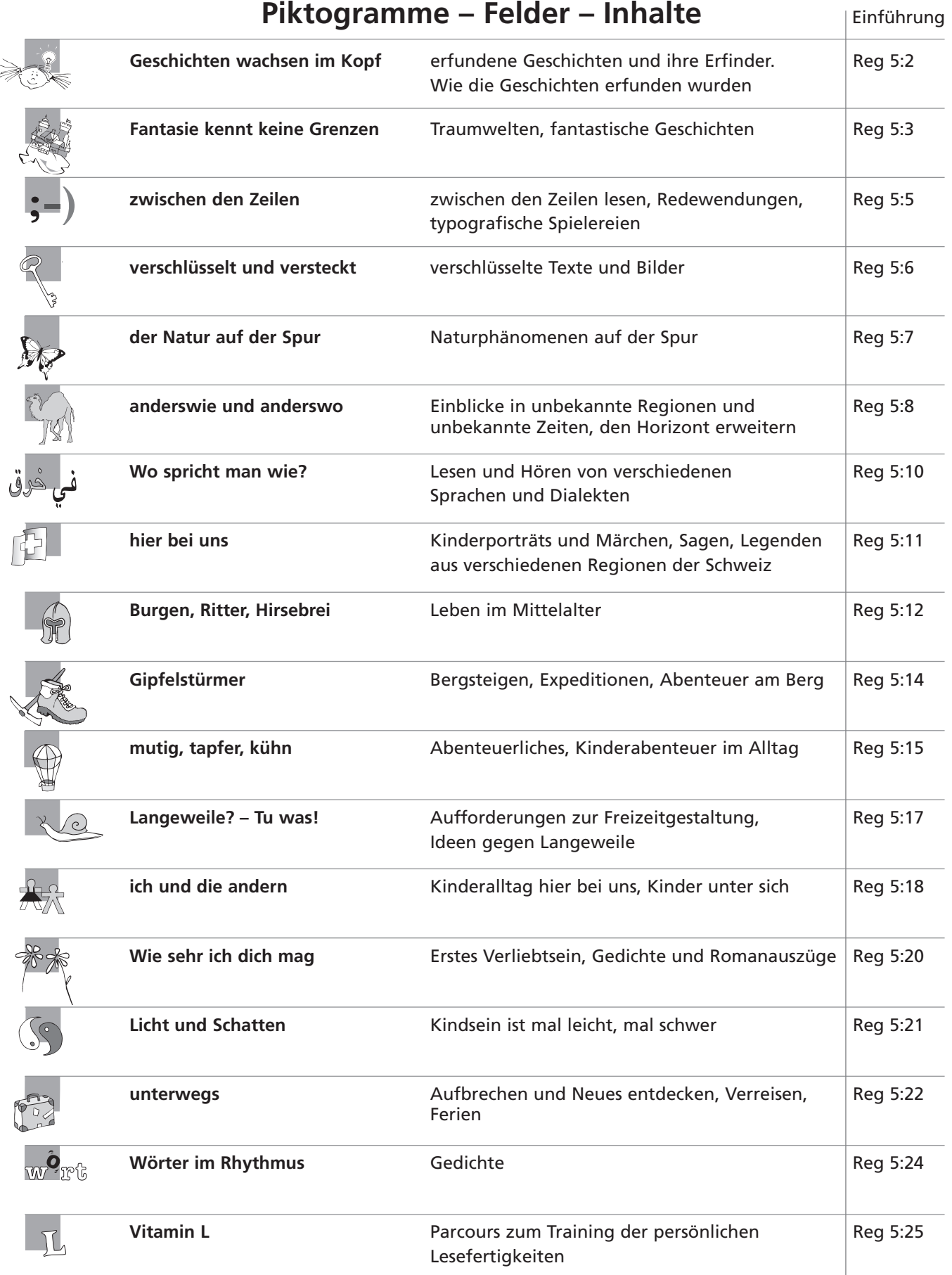

Eine Liste für die Kinder mit Kurzbeschreibungen der Felder findet sich zum Ausdrucken auf der CD-ROM (Werkzeugkiste für die Lehrpersonen).

## **Die Struktur der CD-ROM**

Die CD-ROM soll jedem Kind zugänglich sein; sie eignet sich insbesondere für die Binnendifferenzierung und die individualisierende Arbeit. Sie kann auch für individuelle Hausarbeiten benutzt werden. Sie bietet ergänzende Texte, Sachinformationen, Fortsetzungen und Bilder, Tondokumente und animierte Lese-Spiele sowie Arbeitskarten und Arbeitsblätter. Die CD-ROM ist Windows- und Mac-tauglich und benötigt lediglich Programme, die auf jedem PC normalerweise von Beginn an installiert sind: einen Browser, ein Textverarbeitungsprogramm und den Acrobat-Reader.

#### **Zugang**

Der Zugang zu den Texten ist auf verschiedene Arten gewährleistet:

#### **– Titel von A bis Z**

Eine alphabetisch geordnete Titelliste zeigt eine Übersicht über alle Elemente der CD-ROM. Durch Anklicken gelangt man zum gewünschten Text.

**– Titel nach Feldern**

Hier findet man eine Übersicht über alle Texte des entsprechenden Feldes. Texte aus dem Buch sind schwarz, Texte auf der CD-ROM sind rot markiert und können direkt angeklickt werden.

**– Titel nach Textsorten**

Hier findet man verschiedene Kategorien von Texten (literarische Texte,

- Sachtexte etc.), die man direkt anklicken kann.
- **Arbeitsmaterialien**

Hier finden sich alle Arbeitsblätter, Anleitungen und Lösungsblätter.

**– Hördokumente** 

Alle Hördokumente können direkt am PC, aber auch auf einem CD-Player gehört werden.

**– Spiele**

Hier finden sich vier unterschiedliche Spielformen, die im weitesten Sinn mit Lesen zu tun haben.

**– Suchfeld**

Zusätzlich hat es ein Suchfeld. Beim Eintragen des Titels oder eines Teils davon gelangt man über eine «Trefferliste» zum gewünschten Element. Auch das Eintippen der Strukturnummer führt zum Ziel. Das Suchfeld ist bedingt fehlertolerant angelegt.

**– Verlinkung** Innerhalb der einzelnen Elemente gibt es Verlinkungen. Durch Anklicken der Tasten kommt man zu Elementen ähnlichen Inhalts, zu Ergänzungen und Tondokumenten und auch wieder zurück.

#### Alle Texte, die als PDF-Dokument abgelegt sind, lassen sich grundsätzlich nicht verändern. Sie können am Bildschirm gelesen werden. Dazu lassen sie sich auf die Bildschirmgrösse einstellen (Menü Anzeige, vergrössern, verkleinern, zoomen). Die Schriftgrösse kann mit der Lupe-Funktion verändert werden. Über die Funktion Navigationsfenster/Thumbnails gibt jeweils die Vorschau über alle Seiten des Dokumentes Auskunft, wie lang der Text ist und welche Seite auf dem Bildschirm gerade sichtbar ist. **PDF-Dokumente**

Für die längere Arbeit mit einem Text empfiehlt sich das Ausdrucken. Falls ausnahmsweise auch einmal ein Text aus einem PDF-Dokument verändert werden soll, lassen sich Buchstaben, Wörter, Sätze oder ganze Abschnitte mittels der Funktionen Kopieren und Einfügen in ein neues Word-Dokument übertragen; dort kann dann beliebig damit gearbeitet werden.

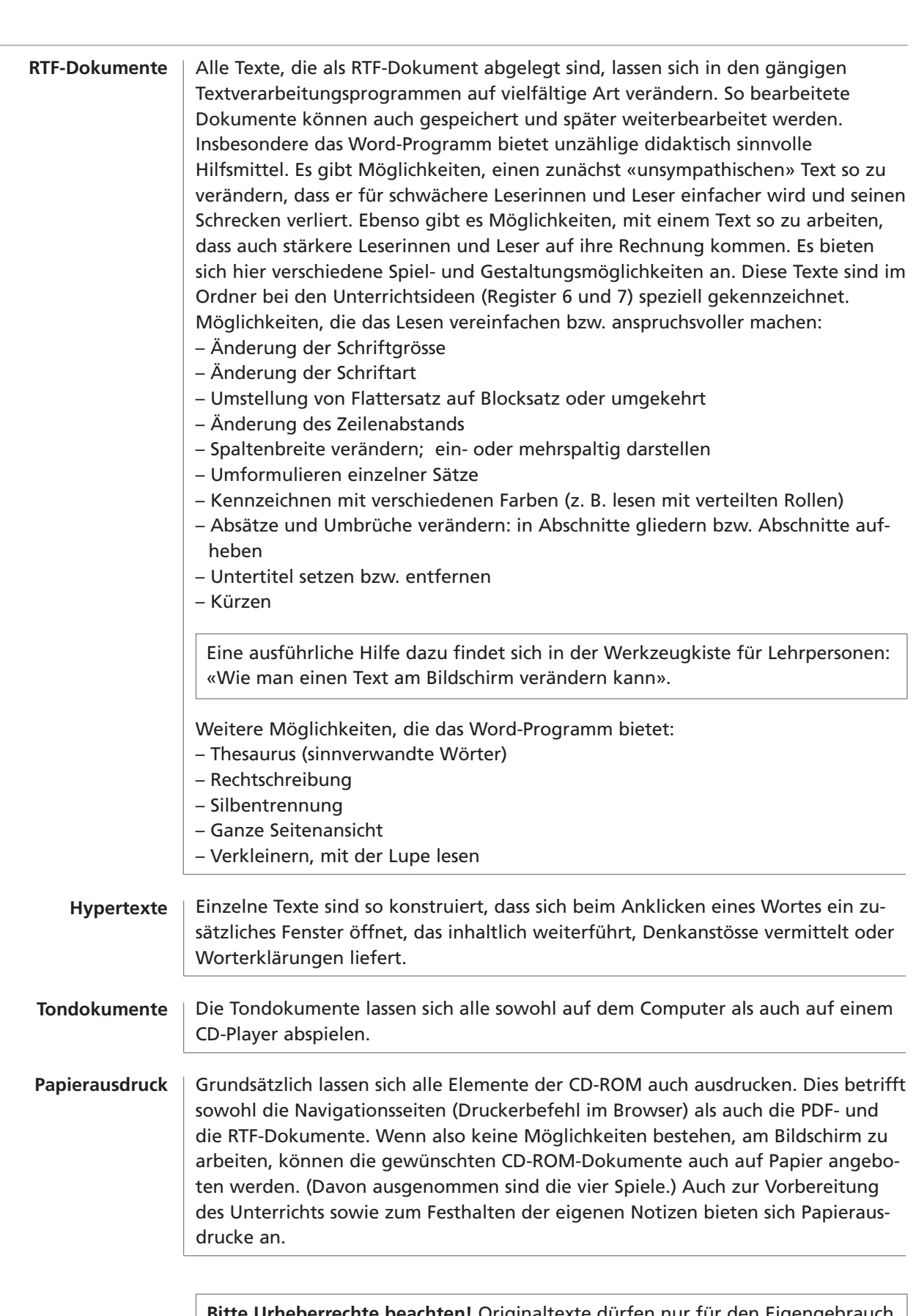

**Bitte Urheberrechte beachten!** Originaltexte dürfen nur für den Eigengebrauch verändert werden. Dies gilt sinngemäss auch für den elektronischen Umgang mit Texten.

## **Die Struktur des Begleitordners: Überblick über die Register 2 bis 12**

#### **(2) Lesedidaktische Ziele und Instrumente**

Mit dem Lesenlernen auf der Unterstufe ist es nicht getan; Lesefertigkeit muss auch an der Mittelstufe gefestigt und verbessert werden. Eine Auflistung der in den gängigen Lehrplänen und in der lesedidaktischen Fachliteratur geforderten Lernziele soll helfen, den Überblick über die Anforderungen an die Mittelstufe zu bewahren. Zu den sechs Lernzielkategorien werden jeweils die denkbaren Instrumente zur Umsetzung aufgelistet.

#### **(3) Leseförderung und interkulturelle Pädagogik**

Die Materialien für die 5. Klasse haben unter anderem folgende thematische Schwerpunkte: das interkulturelle Zusammenleben in der Schweiz, Einblicke in unbekannte Regionen der Welt und in unbekannte Zeiten, das Lesen und Hören von verschiedenen Sprachen und Dialekten, Kinderporträts von hier und anderswo sowie Märchen, Sagen und Legenden aus verschiedenen Regionen der Schweiz. Die pädagogischen Hintergründe dieser Thematik werden theoretisch und praktisch erläutert; dazu gibt es Listen mit empfehlenswerter Fachliteratur sowie von Kinderbüchern zum Thema, aber auch Tipps für den Umgang mit Lesetexten im interkulturellen und mehrsprachigen Klassenzimmer.

#### **(4) Das Textangebot im Überblick**

Dieses Register bietet einen Überblick über die Textauswahl. Die bibliografischen Angaben zu den Buchtexten sind nach deren Reihenfolge im Buch geordnet, die Elemente der CD-ROM alphabetisch. Auf diesen Überblickseiten finden sich folgende Informationen: Angaben zur Herkunft des Textes, eine kurze Inhaltszusammenfassung, die Zugehörigkeit zu den Feldern, der Standort der Unterrichtsidee im Ordner, allenfalls Verweise auf Arbeitskarten oder «Vitamin L».

#### **(5) Einführung in die thematischen Felder**

Die Einführungen beginnen mit der Auflistung der Buchtexte und der Texte auf der CD-ROM sowie den Verweisen auf die dazugehörigen Unterrichtsideen im Ordner. Anschliessend an die thematische Einführung folgen die groben lesedidaktischen Ziele sowie eine Medienliste, bestehend aus Kinderbüchern zum Thema, elektronischen Datenträgern sowie Verweisen auf Internetseiten. (Bei all diesen Elementen ist es nicht zu verhindern, dass sie im Laufe der Zeit allenfalls anders aufgelegt, veraltet, vergriffen oder nicht mehr auffindbar sind.)

#### **(6) und (7) Unterrichtsideen**

Bei den ausformulierten Unterrichtsideen sind zur Orientierung neben dem Titel die Buchseite bzw. der Standort des Textes auf der CD-ROM angegeben sowie die Piktogramme der entsprechenden Felder. Nach den konkret ausformulierten Lernzielen der Lesedidaktik folgt eine kurze Beschreibung der Unterrichtsidee und anschliessend eine Auflistung weiterer Möglichkeiten für den Unterricht. Die Lernziele sollen, zusammen mit jenen der andern Bände der Mittelstufe, die geforderten Inhalte der Lesedidaktik über die Mittelstufe abdecken.

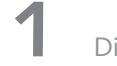

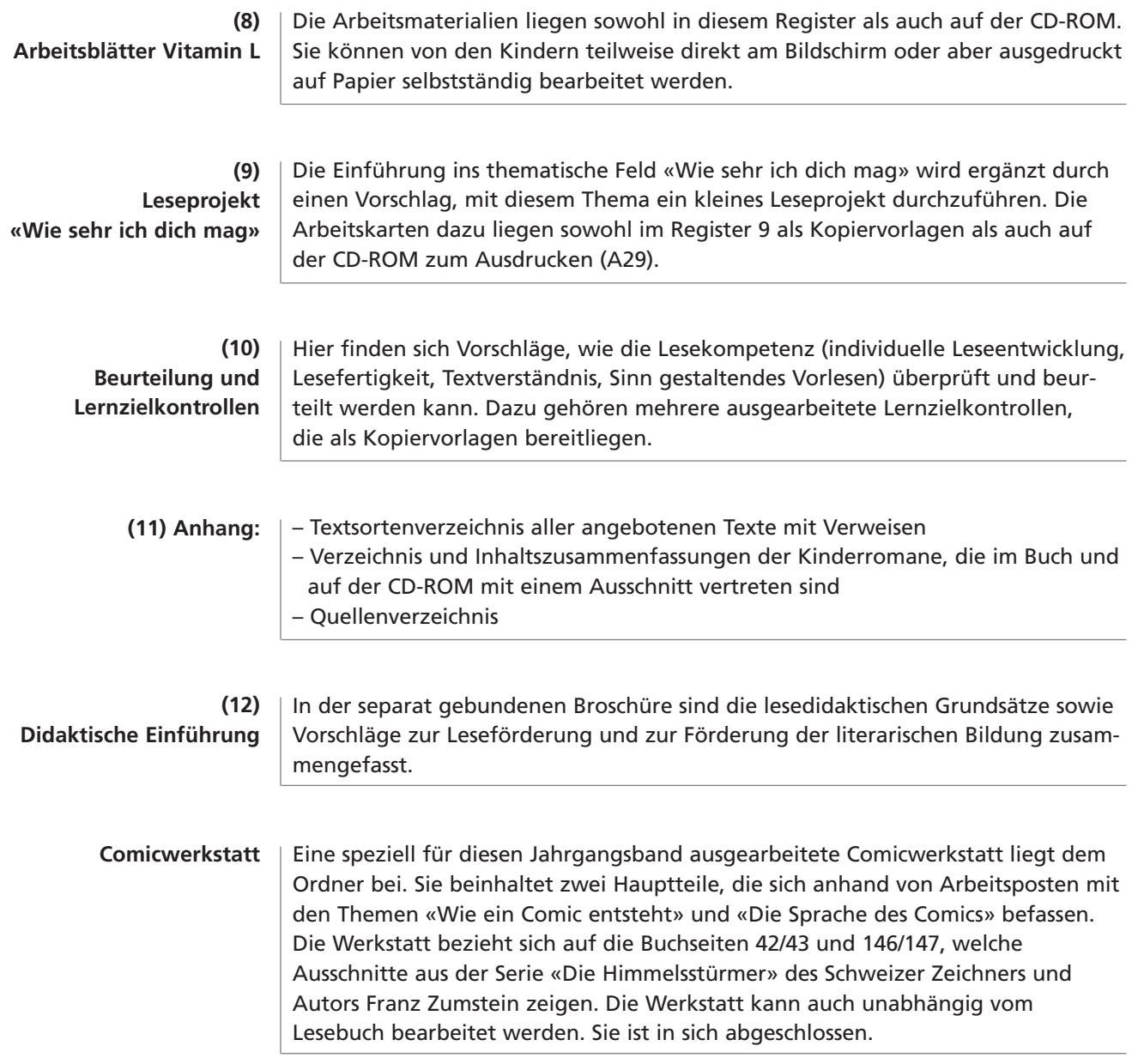

### **Zur Textauswahl**

*anderswie & anderswo* will ermöglichen, in einem grossen Textangebot der Literatur zu schmökern, verschiedene literarische Genres kennen zu lernen, vielfältige Leseerfahrungen zu sammeln und den eigenen Lesegeschmack zu finden. Dazu braucht es ein breit gefächertes Angebot an Themen, Textsorten, Textlängen und Schwierigkeitsgraden. Für die Textauswahl sind unter anderen folgende **Kriterien** bestimmend:

- Texte, die das multikulturelle Zusammenleben thematisieren
- Texte für Mädchen und Knaben (siehe Didaktische Einführung, Seite 14 ff.)
- Texte, die ins ausserschulische Lesen führen (Romanausschnitte, Zeitungsartikel)
- Themenübergreifende Texte
- «Lesefutter»
- Texte mit unterschiedlichen Mitteilungsabsichten (Kontakt schaffen, Dialoge, Gefühle ausdrücken, informieren, appellieren, unterhalten u. a.)
- Texte mit unterschiedlichen sprachlich-literarischen Ansprüchen und Funktionen (Wortwahl, Satzbau, grafische Erscheinungsform)
- Texte, die Erwartungen erfüllen (Spannung, Unterhaltung, Identifikation)
- Unterhaltende Kurztexte
- Gefühlsbetonte Texte
- Kommentierende Texte, Dialoge, Sachtexte mit Tabellen, Listen, Reportagen, grafischen Elementen
- Vorwiegend Texte von deutschsprachigen, wenn möglich auch von Schweizer Autorinnen und Autoren; möglichst ausgewogenes Verhältnis von Autorinnen und Autoren
- Möglichst aktuelle und zeitgenössische Texte, aber auch vereinzelt Klassiker der Kinderliteratur
- Texte mit lesedidaktischen Absichten (Lesetraining)

Die Vielfalt der **thematischen Felder** erlaubt unterschiedliche Gewichtungen im Unterricht. Ausgehend vom Textangebot in den Materialien für die 4. Klasse *(federleicht & vogelfrei),* wo die Thematik und Problematik des Familienlebens als Schwerpunkt thematisiert wurde, verlagert sich in *anderswie & anderswo* der Schwerpunkt hin zum Alltag in der Schule und zum interkulturellen Zusammenleben: Reisen in andere Gegenden und andere Zeiten, persönliche Berichte von Kindern der interkulturellen Schweiz, spielerische Auseinandersetzung mit andern Sprachen und ungewohnten Ansichten, aber auch Entdeckungen in der Natur, erstes Kribbeln im Bauch sowie Begegnungen mit einigen Klassikern der Kinderliteratur.

**Länge und Schwierigkeitsgrad** der Texte sind unterschiedlich. Verschiedene Auffassungen, was an einem Text schwierig ist, widersprechen sich teilweise: Stil und Satzbau, Wortwahl, Thematik, Textlänge, grafische Erscheinungsform, didaktische Umsetzung. Zudem spielt das Interesse am Inhalt eines Textes eine sehr entscheidende Rolle dabei, ob ein Kind einen Text als schwierig oder einfach einschätzt. Die Texte im Buch und auf der CD-ROM sind deshalb ohne Angaben zum Schwierigkeitsgrad abgedruckt. Eine grundsätzliche Progression des Schwierigkeitsgrades findet zwischen den Jahrgangsbänden statt; insbesondere die CD-ROM von *anderswie & anderswo* bietet, aufbauend auf die Materialien von *federleicht & vogelfrei,* deutlich längere und anspruchsvollere Dokumente sowie eine vermehrt verflochtene Struktur.

Knapp zwanzig verschiedene **Textsorten** sind vertreten (siehe Textsorten-Ver zeichnis Register 11, Seite 2). Dieses breite Spektrum soll der literarischen Realität entsprechen, der die Kinder auf ihren Lesestreifzügen in Schule und Alltag begegnen.

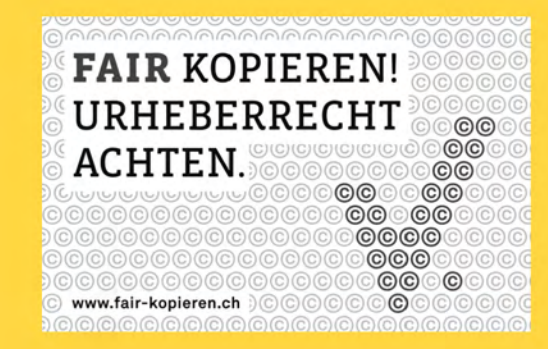

# ANDERS WIE & ANDERS WO

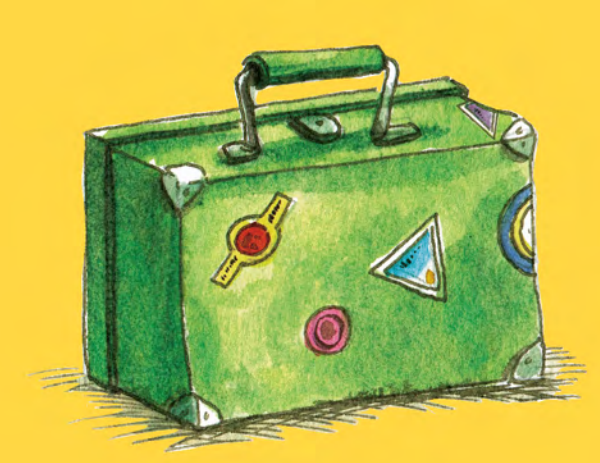

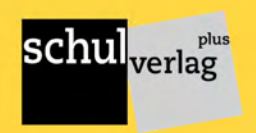

Art.-Nr. 80272 ISBN 978-3-292-00702-5

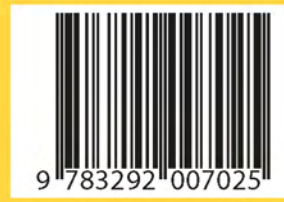